# Chapter 30 Multithreading and Parallel Programming

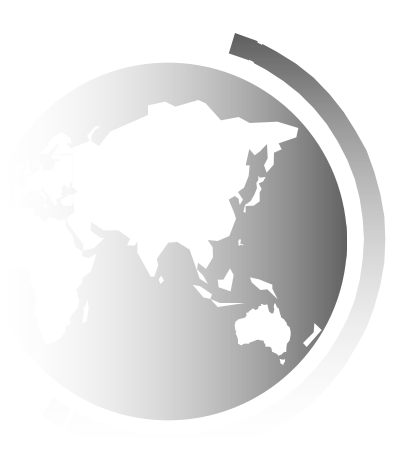

Liang, Introduction to Java Programming, Tenth Edition, (c) 2013 Pearson Education, Inc. All rights reserved. 1

# Objectives

- To get an overview of multithreading (§30.2).
- ! To develop task classes by implementing the **Runnable** interface (§30.3).
- ! To create threads to run tasks using the **Thread** class (§30.3).
- ! To control threads using the methods in the **Thread** class (§30.4).
- ! To control animations using threads and use **Platform.runLater** to run the code in application thread (§30.5).
- To execute tasks in a thread pool (§30.6).
- To use synchronized methods or blocks to synchronize threads to avoid race conditions  $(S30.7)$ .
- ! To synchronize threads using locks (§30.8).
- To facilitate thread communications using conditions on locks ( $\S$ §30.9–30.10).
- ! To restrict the number of accesses to a shared resource using semaphores (§30.12).
- To use the resource-ordering technique to avoid deadlocks (§30.13).
- To describe the life cycle of a thread  $(\S 30.14)$ .

# Thread Concepts

- $\triangle$  A program may consist of many tasks that can run concurrently.
- $\triangle$  A thread is the flow of execution, from beginning to end, of a task
- ! A *thread* provides the mechanism for running a task. With Java, you can launch multiple threads from a program concurrently.
- $\triangle$  These threads can be executed simultaneously in multiprocessor systems

### Threads Concept (continue)

Multiple threads on multiple CPUs

Multiple threads

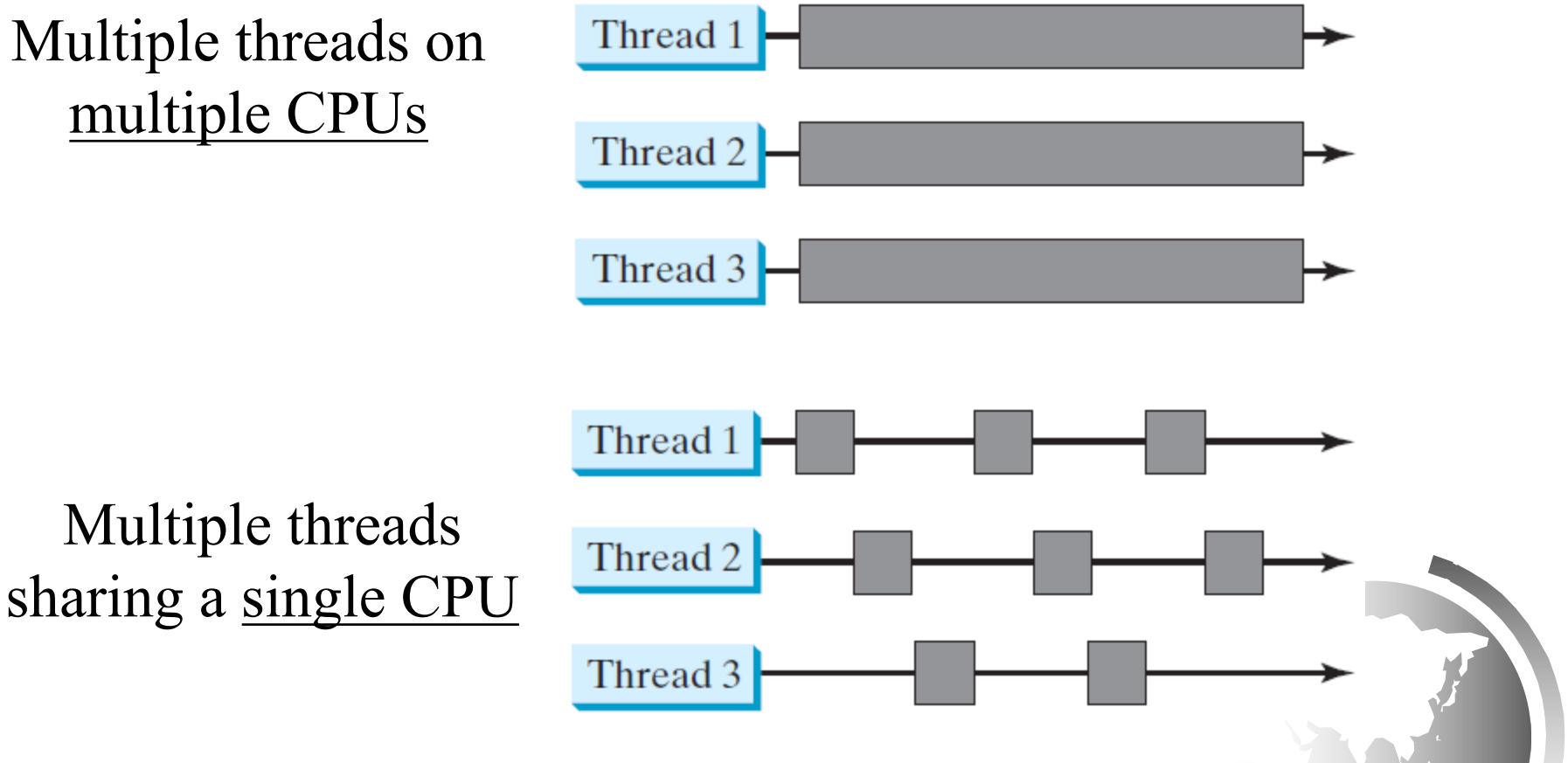

# Threads Concept (continue)

- $\triangle$  In single-processor systems, the multiple threads share CPU time, known as *time sharing*, and the operating system is responsible for scheduling and allocating resources to them
- $\triangleleft$  Multithreading can make your program more responsive and interactive, as well as enhance performance
- $\rightarrow$  You can create additional threads to run concurrent tasks in the program.
- ! In Java, each task is an instance of the **Runnable** interface, also called a *runnable object*. A *thread* is essentially an object that facilitates the execution of a task

#### Creating Tasks and Threads

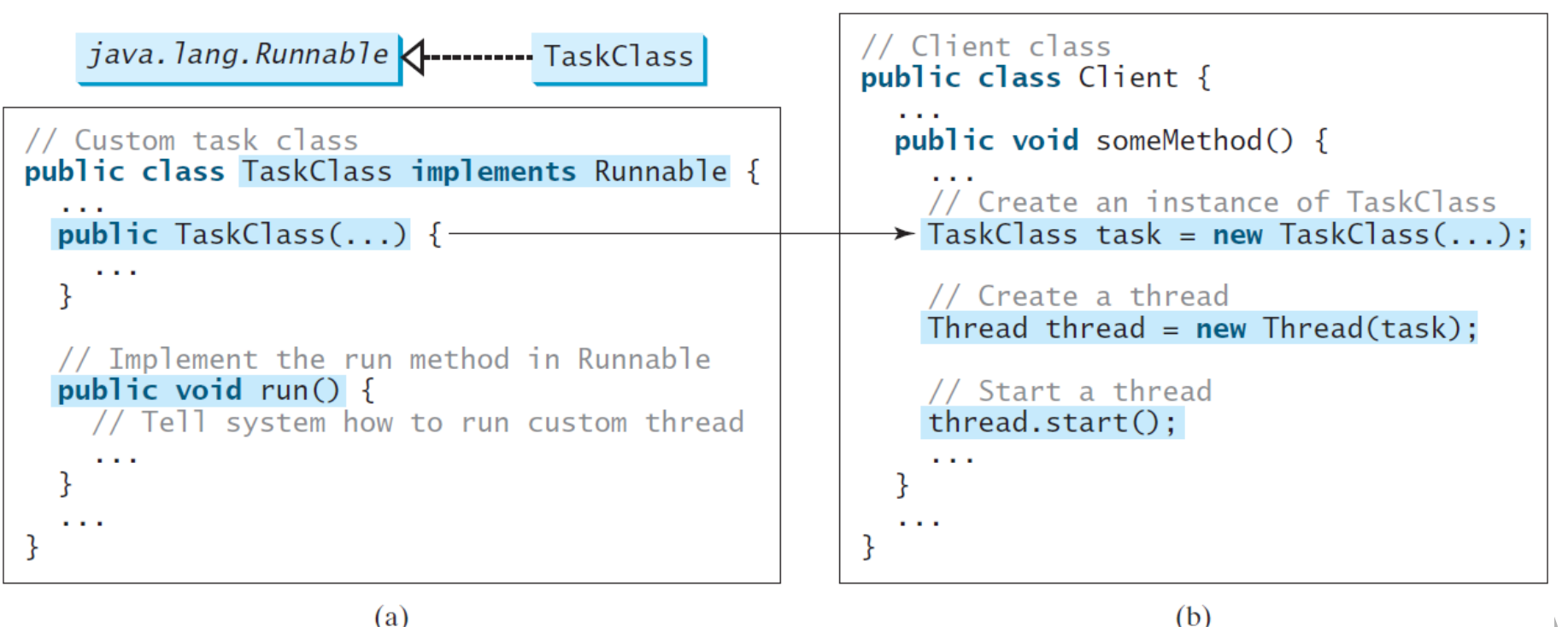

 $(a)$ 

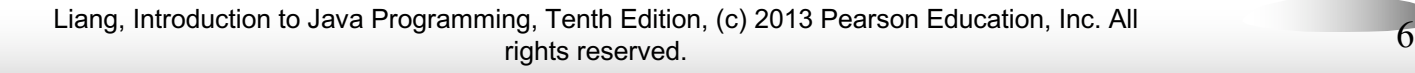

#### Example:

Using the Runnable Interface to Create and Launch Threads

! Objective: Create and run three threads:

- The first thread prints the letter *a* 100 times.
- The second thread prints the letter *b* 100 times.
- The third thread prints the integers 1 through 100.

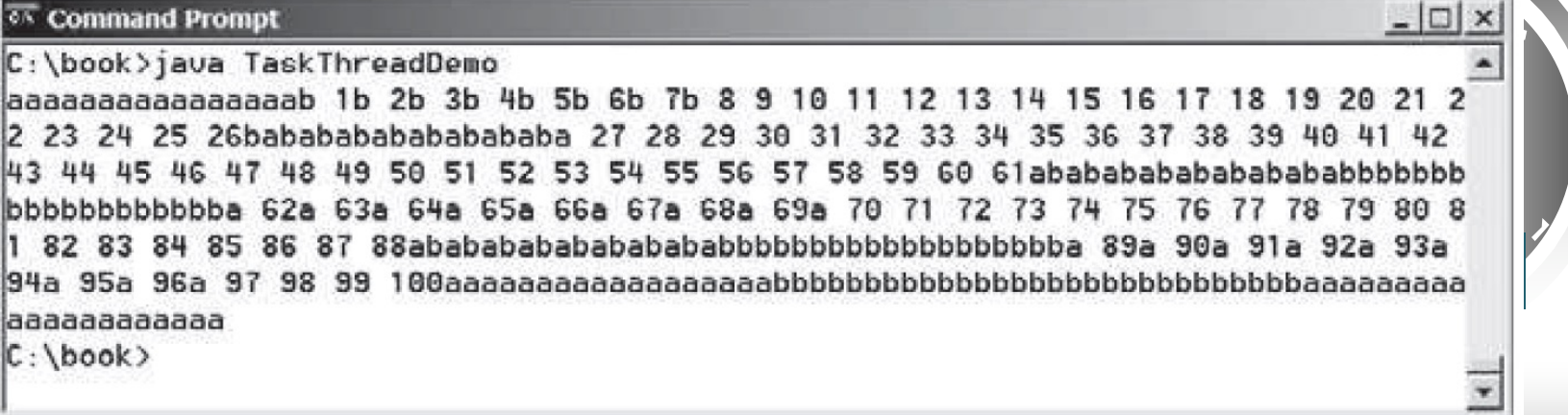

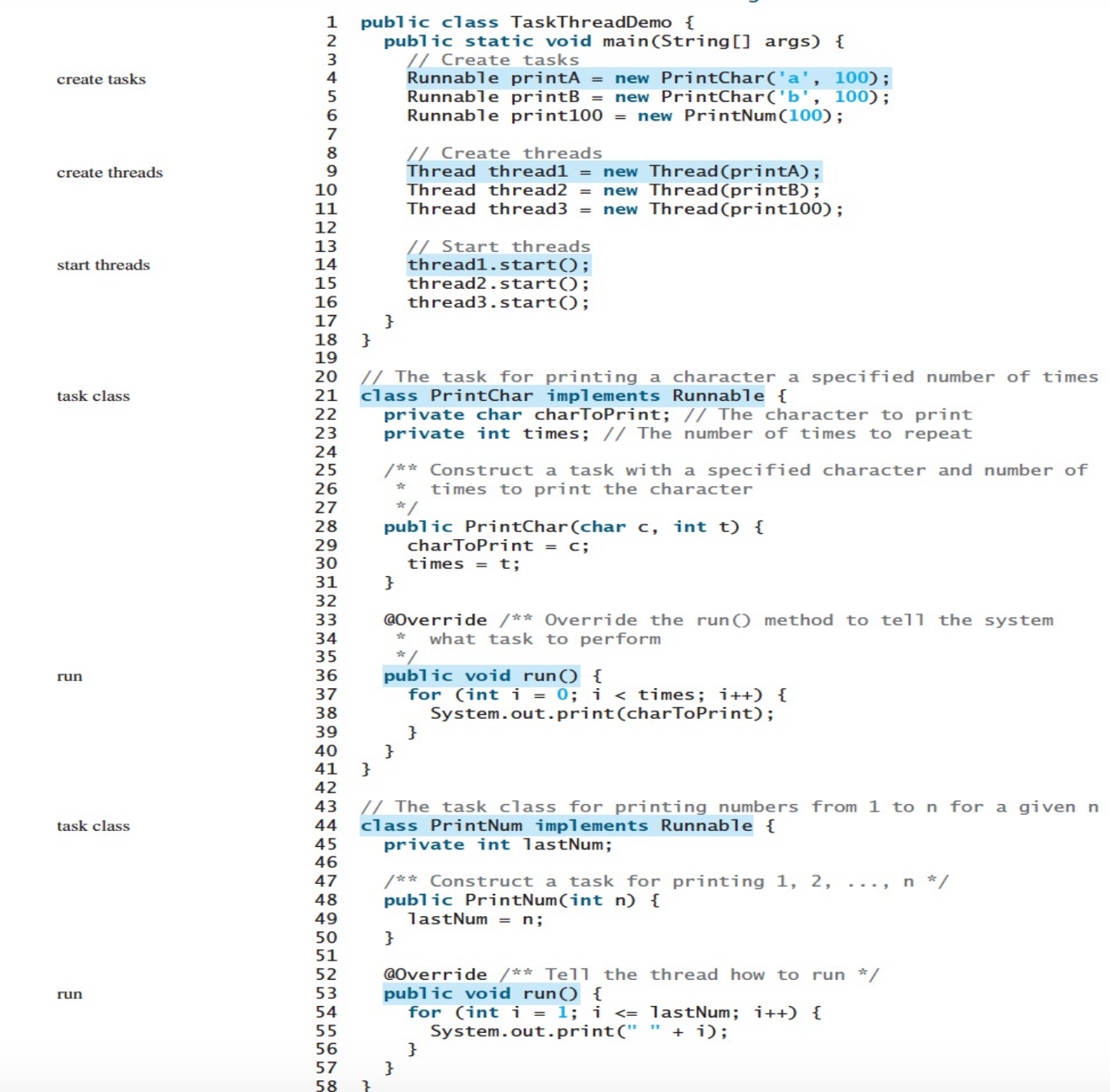

#### The Thread Class

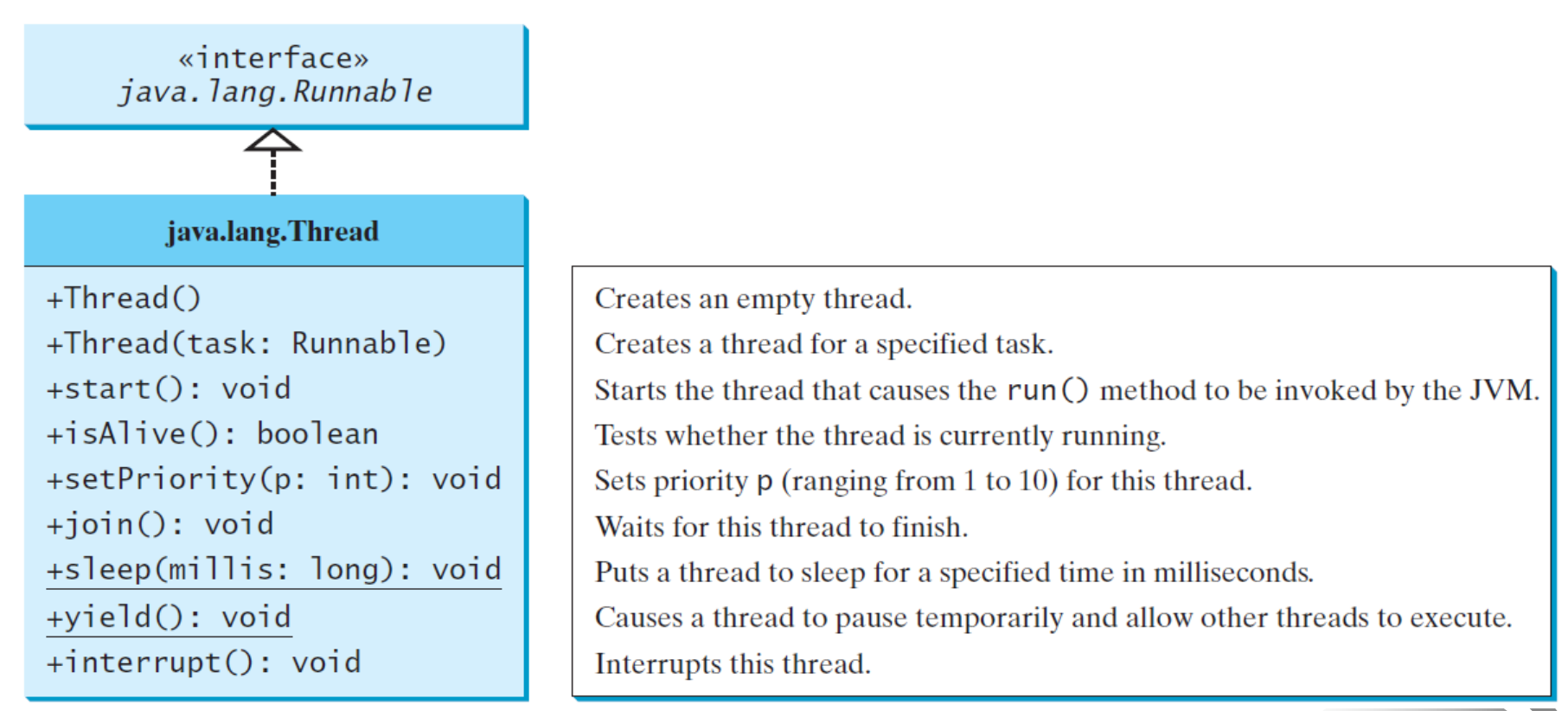

The *Thread* class contains the constructors for creating threads for tasks and the methods for controlling threads*.*

#### The Static yield() Method

You can use the yield() method to temporarily release time for other threads. For example, suppose you modify the code in Lines 53-57 in TaskThreadDemo.java as follows:

```
public void run() {
  for (int i = 1; i \le i lastNum; i++) {
    System.out.print(" " + i);
    Thread.yield();
  }
}
```
Every time a number is printed, the print100 thread is yielded. So, the numbers are printed after the characters.

#### The Static sleep(milliseconds) Method

The sleep(long mills) method puts the thread to sleep for the specified time in milliseconds. For example, suppose you modify the code in Lines 53-57 in TaskThreadDemo.java as follows:

```
public void run() {
  for (int i = 1; i \le i lastNum; i++) {
    System.out.print(" " + i);
    try {
      if (i >= 50) Thread.sleep(1000);
    }
    catch (InterruptedException ex) {
    }
  }
}
```
Every time a number ( $\ge$ = 50) is printed, the print100 thread is put to sleep for 1 second.

#### The join() Method

You can use the join() method to force one thread to wait for another thread to finish. For example, suppose you modify the code in Lines 53-57 in TaskThreadDemo.java as follows:

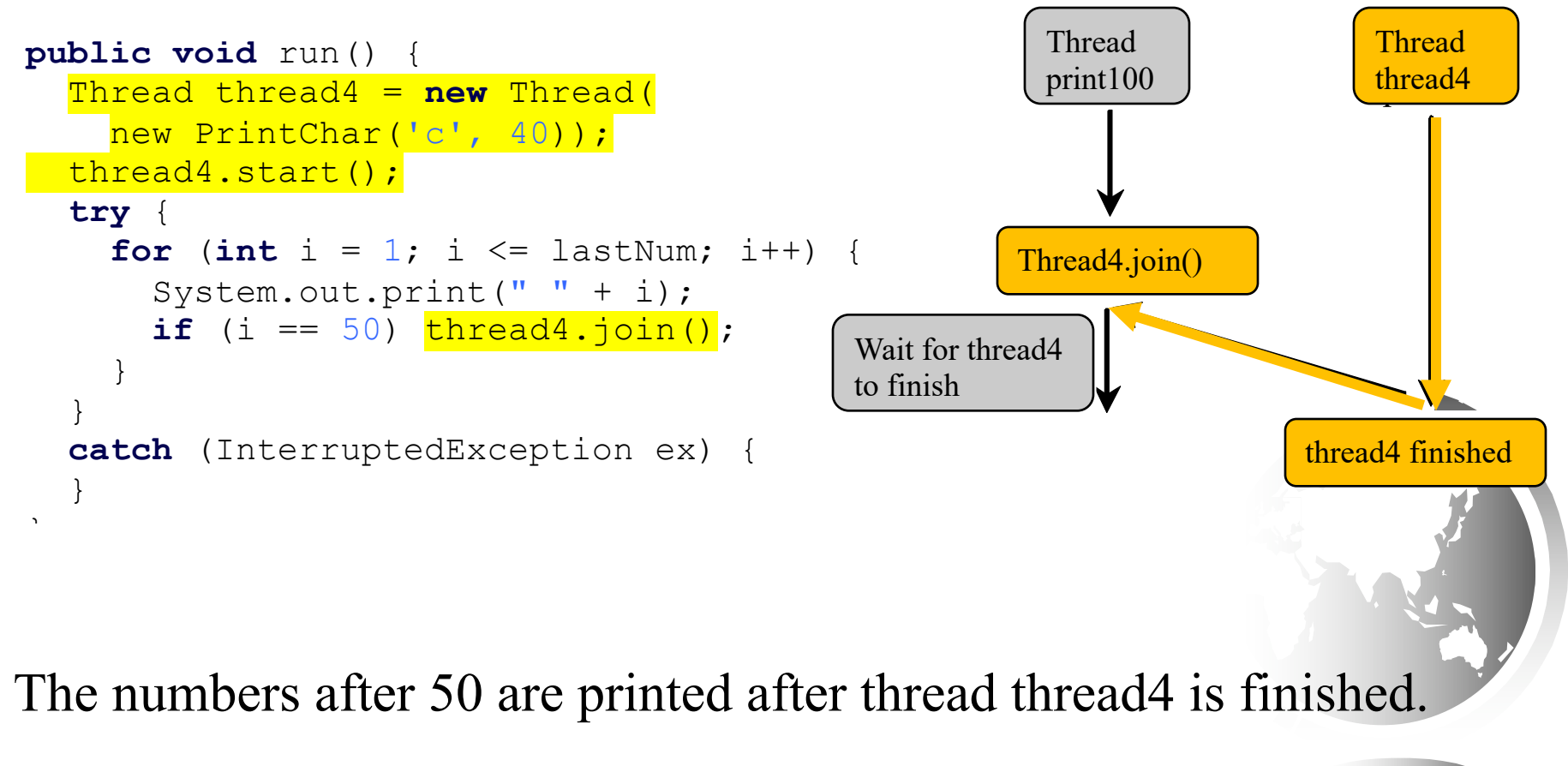

#### isAlive(), interrupt(), and isInterrupted()

- The isAlive() method is used to find out the state of a thread. It returns true if a thread is in the Ready, Blocked, or Running state; it returns false if a thread is new and has not started or if it is finished.

- The interrupt() method interrupts a thread in the following way: If a thread is currently in the Ready or Running state, its interrupted flag is set; if a thread is currently blocked, it is awakened and enters the Ready state, and an java.io.InterruptedException is thrown.

The isInterrupt() method tests whether the thread is interrupted.

### The deprecated stop(), suspend(), and resume() Methods

- NOTE: The Thread class also contains the stop(), suspend(), and resume() methods.
- As of Java 2, these methods are *deprecated* (or *outdated*) because they are known to be inherently unsafe.
- You should assign null to a Thread variable to indicate that it is stopped rather than use the stop() method.

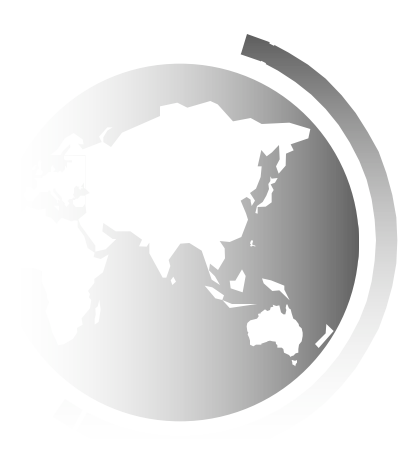

### Thread Priority

- $\rightarrow$  Priorities are numbers ranging from 1 to 10. The Thread class has the int constants MIN PRIORITY, NORM\_PRIORITY, and MAX\_PRIORITY, representing 1, 5, and 10, respectively.
- $\triangle$  Each thread is assigned a default priority of Thread.NORM PRIORITY. You can reset the priority using setPriority(int priority).
- $\triangle$  Some constants for priorities include Thread.MIN\_PRIORITY Thread.MAX\_PRIORITY Thread.NORM\_PRIORITY